```
SetDirectory@"C:drorbnAcademicPensieve2012-03GWU_Talk"D
               C:\drorbn\AcademicPensieve\2012-03\GWU_Talk
Initialization
               βSimp = Factor; SetAttributes[βCollect, Listable];
               \betaCollect[B[\omega_, \Lambda_]] := B\betaSimp[\omega],
                      \text{Collect}[\Lambda, h], \text{Collect}[\text{#}, t], \text{Ssimp}[\text{#}];\betaForm[B[\omega_-, \Lambda_]] := Module [\text{ts, hs, M},\mathbf{t}s = Union\left[\text{Cases}\left[\text{B}\left[\omega, \text{A}\right], \text{ } \left(\text{t} \mid \text{T}\right)_{\text{s}} \Rightarrow \text{s,} \text{ } \text{Infinity}\right]\right];\mathbf{h}\mathbf{s} = \text{Union}\left[\text{Cases}\left[\mathbf{B}[\omega, \Lambda], \mathbf{h}_{\mathbf{s}_-} \rightarrow \mathbf{s}, \text{ Infinity}\right]\right];M = Outer [\beta \text{Simp}[\text{Coefficient}[\Lambda, h_{\text{m1}} t_{\text{m2}}]] &, hs, ts];
                      PrependTo[M, t<sub>#</sub> &amp; /@ts];M = Prepend\left[\text{Transpose}[M], \text{ Prepend}\left[h_{\#} \& \text{/@hs,1em}\omega\right]\right];MatrixForm[M];
               \betaForm[B]; : else \beta. \betaB \Rightarrow \betaForm[B];
               \text{Format} [\beta_-B, \text{ StandardForm}] := \betaForm[\beta];
GetUtilities
               << Utilities.m
Program
               \langle \mu_{-} \rangle := \mu /. t \rightarrow 1;
               tm_{x_1, y_2 \to z_-} [\beta_-] := \beta /. \{t_{x|y} \to t_z, T_{x|y} \to T_z\};\lim_{x \to y \to z} [B(\omega_1, \Lambda_1)] := Module
                       \left\{\alpha = D[\Lambda, h_x], \beta = D[\Lambda, h_y], \gamma = \Lambda /. h_{x|y} \rightarrow 0\right\},B[\omega, (\alpha + (1 + \langle \alpha \rangle) \beta) h_z + \gamma] // \betaCollect];
               sw<sub>x_,y_</sub><sup>[B[\omega</sup><sub>-</sub>, \Lambda<sub>-</sub>]] := Module<sup>[</sup>{\alpha, \beta, \gamma, \delta, \epsilon},
                      \alpha = Coefficient [\Lambda, h_y t_x]; \beta = D[\Lambda, t_x] /. h_y \rightarrow 0;
                      \gamma = D[\Lambda, h_y] /. t_x \rightarrow 0; \delta = \Lambda /. h_y | t_x \rightarrow 0;
                      Ε = 1 + Α;
                      \begin{array}{lcl} B \big[ \omega \star \epsilon \, , & \alpha \, \left( 1 + \langle \gamma \rangle \; / \; \epsilon \right) \, h_y \, t_x \, + \, \beta \, \left( 1 + \langle \gamma \rangle \; / \; \epsilon \right) \, t_x \\[2ex] & \qquad \qquad + \, \gamma \, / \, \epsilon \, h_y \qquad \qquad + \, \delta - \, \gamma \, * \, \beta \, / \, \epsilon \end{array}+ Γ  Ε hy + ∆ - Γ * Β  Ε
                         \left| \frac{7}{2} \right|\lim_{x \to y} \lim_{x \to z} [\beta_-] := \beta / \sin \left( \frac{1}{2} \right) h\lim_{x \to y} \frac{1}{2} / \lim_{x \to z} \frac{1}{2}B /: B[\omega1, \Lambda1] B[\omega2, \Lambda2] := B[\omega1 * \omega2, \Lambda1 + \Lambda2];
               RP<sub>x<sub>-i</sub> Y<sub>-</sub> :B[1, (T_x - 1) t_x h_y];</sub>
                Rm<sub>x_,y_</sub> := B\left[1, \left(\text{T}_{\text{x}}^{-1} - 1\right) \text{ t}_{\text{x}} \text{ h}_{\text{y}}\right];
```
htt

htt

```
\left\{\beta = B\left[\omega, \operatorname{Sum}\left[\alpha_{10i+j} t_i h_j, \{i, \{1, 2, 3\}\}, \{j, \{4, 5\}\}\right]\right],\right\}\beta // tm_{1,2\rightarrow 1} // sw_{1,4},
      \beta // sw_{2,4} // sw_{1,4} // tm_{1,2\rightarrow1}} // ColumnForm\omega h<sub>4</sub> h<sub>5</sub>
    t_1 \alpha_{14} \alpha_{15}t_2 \alpha_{24} \alpha_{25}\begin{pmatrix} t_3 & \alpha_{34} & \alpha_{35} \end{pmatrix}h_4\omega(1+\alpha_{14}+\alpha_{24}){\rm h}_5\begin{array}{l} \left(\alpha_{14}+\alpha_{24}\right) \ \left(1+\alpha_{14}+\alpha_{24}+\alpha_{34}\right) \end{array}\begin{array}{c}\left(\alpha_{15}+\alpha_{25}\right)\;\;\left(1+\alpha_{14}+\alpha_{24}+\alpha_{34}\right)\end{array}\mathtt{t}_11+\alpha_{14}+\alpha_{24}1+\alpha_{14}+\alpha_{24}\alpha_{34}-\alpha_{15}\ \alpha_{34} - \alpha_{25}\ \alpha_{34} + \alpha_{35} + \alpha_{14}\ \alpha_{35} + \alpha_{24}\ \alpha_{35}t_3\overline{1+\alpha_{14}+\alpha_{24}}1+\alpha_{14}+\alpha_{24}\rm h_4h_5\omega(1+\alpha_{14}+\alpha_{24})(\alpha_{15}+\alpha_{25})\ \ (1+\alpha_{14}+\alpha_{24}+\alpha_{34})\begin{array}{l} \left(\alpha_{14}+\alpha_{24}\right) \ \left(1+\alpha_{14}+\alpha_{24}+\alpha_{34}\right) \end{array}t_11+\alpha_{14}+\alpha_{24}1+\alpha_{14}+\alpha_{24}\alpha_{34}\begin{array}{l} -\alpha_{15}\ \alpha_{34} - \alpha_{25}\ \alpha_{34} + \alpha_{35} + \alpha_{14}\ \alpha_{35} + \alpha_{24}\ \alpha_{35} \end{array}t_3\overline{1+\alpha_{14}+\alpha_{24}}1+\alpha_{14}+\alpha_{24}
```

```
\{Rm_{5,1} Rm_{6,2} Rp_{3,4} // gm_{1,4\rightarrow1} // gm_{2,5\rightarrow2} // gm_{3,6\rightarrow3}RP_{6,1} Rm_{2,4} Rm_{3,5} // gm_{1,4\rightarrow1} // gm_{2,5\rightarrow2} // gm_{3,6\rightarrow3}
```
R3

 $\mathsf{R}3$ 

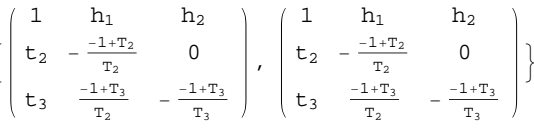

 $8 - 17 - 1$ 

 $\left\{ \right.$ 

 $\beta = \text{Rm}_{12,1} \text{ Rm}_{2,7} \text{ Rm}_{8,3} \text{ Rm}_{4,11} \text{ Rp}_{16,5} \text{ Rp}_{6,13} \text{ Rp}_{14,9} \text{ Rp}_{10,15}$ 

 $8 - 17 - 1$ 

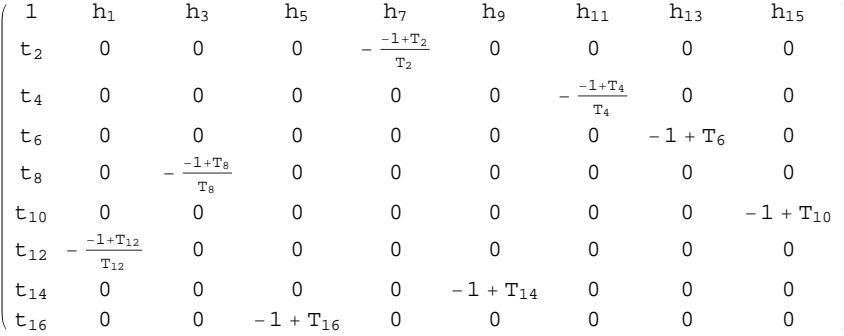

 $8 - 17 - 2$ 

## $Do[\beta = \beta / / gm_{1,k\rightarrow 1}, \{k, 2, 10\}]$ ;  $\beta$

 $8 - 17 - 2$ 

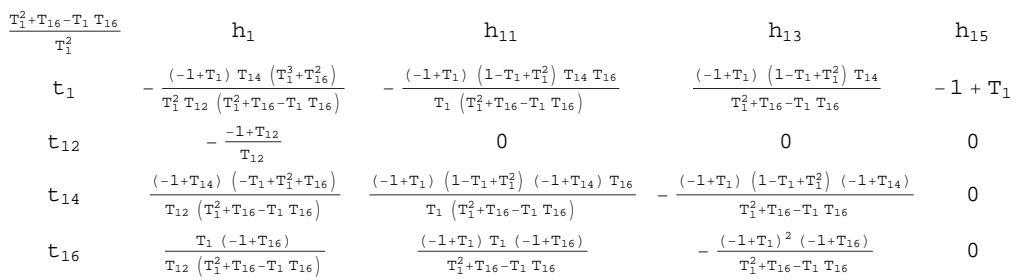

```
D\circ[\beta = \beta / \sqrt{gm_{1,k\rightarrow 1}}, \{k, 11, 16\}]; \beta8_17-3
             -\frac{1-4 \text{ T}_1+8 \text{ T}_1^2-11 \text{ T}_1^3+8 \text{ T}_1^4-4 \text{ T}_1^5+\text{T}_1^6}{-3}h_1<sup>3</sup><br>h_1<sup>3</sup>
                            t_1 0
8_17-4
          << KnotTheory`
          Alexander@Knot@8, 17DD@T1D  Factor
8_17-4
          Loading KnotTheory` version of August 22, 2010, 13:36:57.55.
          Read more at http://katlas.org/wiki/KnotTheory.
```
8\_17-4

KnotTheory::loading : Loading precomputed data in PD4Knots`.

8\_17-4

```
-\frac{1-4 \text{ T}_1 + 8 \text{ T}_1^2 - 11 \text{ T}_1^3 + 8 \text{ T}_1^4 - 4 \text{ T}_1^5 + \text{T}_1^6}{4 \text{ T}_1^5 + 11 \text{ T}_1^6}T_1^3
```
8\_17-3